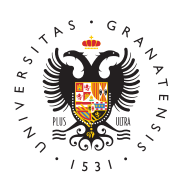

## **UNIVERSIDAD** DE GRANADA

[Facultad](http://fcd.ugr.es/) de [Comunicaci](http://fcd.ugr.es/)ón y [Documenta](http://fcd.ugr.es/)ción

Información útil: Cualquier profesor puede colgar la convocatoria de su examen en el tablón 03/02/2011

[Docencia Re](http://fcd.ugr.es/informacion/noticias/docencia-reglada)glada

Para ello hay que seguir los siguientes pasos:

- Identificarse en fcd.ugr.es
- $\bullet$  Ir a Tablón de anuncios, apartado Docencia Reglada
- Añadir una noticia y asociarle el fichero con la convocatoria

Existe un modelo de convocatoria en: [Horarios y Exámenes/Plant](http://fcd.ugr.es/sites/centros/fcd/public/inline-files/plantillaConvocatoria_0.doc)illa en word

Los alumnos pueden consultar las convocatorias en el apartado DOCENCIA REGLADA